### **AGNET Domain Account Onboarding Workflow**

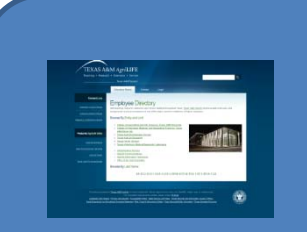

**Unit Account Manager (UAM) enters New Employee\* Info into AgriLife People Management System (APM)**

 APM Creates <sup>a</sup> Unique, Temporary Account Password and provides to both FirstCall and Unit IT Manager

\* New Employee <sup>=</sup> Any Paid employee within AgriLife agencies, College of Agriculture, paid undergrad student workers, or Graduate Students (working or not) requiring an AGNET domain email or file server access account.

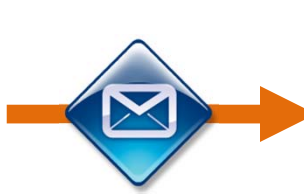

**Email Notify to FirstCall**

**Email Notify to Unit IT Mgr**.

#### **FirstCall PerformsFollowing Actions:**

- Creates AGNET User Account
- Creates AGNET Email Account
- Creates P: Drive Directory (if applicable)

NOTE: Above Tasks will be completed within 1 hour of receipt (M‐F: 8am to 4pm)

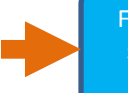

FirstCall closes ticket which sends notice to UAM that action is completed.

#### **Unit IT manager receives notification from APM**

Either prior to new employee arrival or upon arrival:

- Finalizes any Workgroup Folder Assignments
- **•** Enter Distribution List Assignments
- Add Printer Assignments
- If applicable, create any unit unique accounts (e.g. web server, research server, etc.)
- Workstation Configuration, etc.

# **AGNET Domain Account Off boarding Workflow**

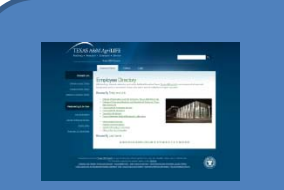

**Unit Account Manager (UAM) enters in Employee Off Boarding Request into AgriLife People Management System (APM)**

- UAM can enter an optional IT Service Extension Date (not to exceed 150 Days\*\*)
- UAM specifies what to perform relative to email account data andfile server data.

\*\* No account will be extended past 150 days of employment termination or if in unused status unless approved by Agency Director or College Dean.

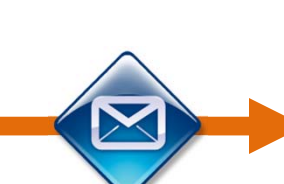

**Email Notify to FirstCall**

**Following Actions:**

**FirstCall Performs**

- Reviews/Schedules Termination Date
- If Email data is requested exports and provides via FileX to designee
- Moves P: Drive Data to newdesignated owner or removes as requested.

NOTE: Accounts will be removed nolater than day after termination date or optional IT Service Disconnect Date.  Upon termination of account, FirstCall closes ticket which sends notice to UAM that action is completed.

•

• If an IT Service extension date was requested FirstCall will call UAM to verify if the account still needs tobe removed or if it should remain active . (e.g. To facilitate <sup>a</sup> retiree who has returned to work part time.)\*

#### **Unit IT manager receives notification from APM**

On the designated terminate date:

- Removes any other IT accounts on unit systems (e.g. web server, etc.)
- Processes physical workstation inventory, etc.

\*In the case of an IT Service Extension date being filed FirstCall will coordinate with Unit IT Manager & UAM to verify if account is to still be deleted or should remain active (e.g. Retiree returning to work part time, etc.)

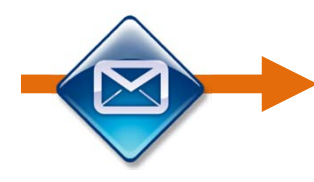

**Email Notify to Unit IT Mgr**.

# **AGNET Domain Account Transfer Workflow**

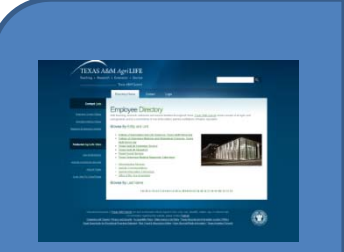

**Unit Account Manager (UAM) enters in Employee TRANSFER Request into AgriLife People Management System (APM)**

- UAM enters in the unit name that the employee is relocating into.
- ‐ APM system performs an internal transfer of employee record to the new UNIT

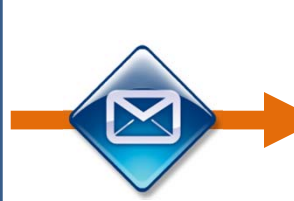

**Email Notify to FirstCall**

- - -

**Email Notify to Unit IT Mgr.'s of BOTH new and old unit.**

#### **FirstCall PerformsFollowing Actions:**

Upon Designated Transfer Date:

- Moves User Account to new AD Organizational Unit (OU) of new unit
- Moves P: Drive Data to new unit file server (if applicable)

NOTE: Accounts will not be moved until the stated transfer date.

• FirstCall closes ticket which sends notice toUAM that action is completed.

•

• FirstCall will also notify new Unit UAM.

**Email Notify to NEW Unit Account Manager**

### **Unit IT manager of ORIGINAL Unit:**

- Removes any other IT accounts on unique unit systems (e.g. web server, etc.)
- Removes user from any distribution lists, printer assignments, file server permissions
- Processes physical workstation inventory, etc.

#### **Unit IT manager of NEW Unit:**

- Finalizes any Workgroup Folder Assignments, Distribution List Assignments, Printer Assignments
- If applicable, any unit unique accounts (e.g. web server, research server, etc.)
- Workstation Configuration etc.